# Progress Review 2

### **Tasks**

- PCB Schematic for Power Distribution
- 2. Basic UI for specifying locations of interest.
- 3. Intermediate GPS waypoint generation based on locations of interest.

## Conceptual Design for PDS

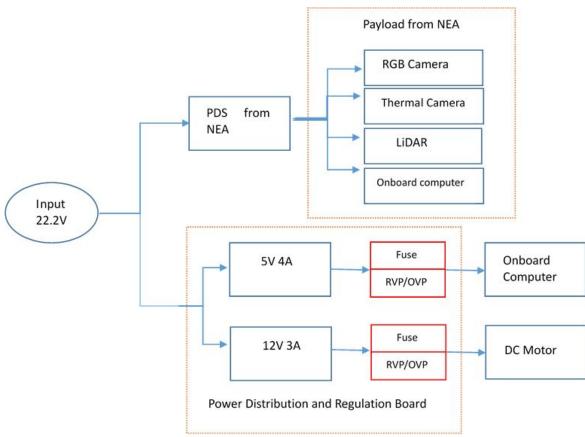

### Basic UI for specifying locations of interest/ waypoints

## How do I input my locations of interest/waypoints?

- Drag the markers on the map
- Click Go!

#### How it works?

- Prototype on JSFiddle
- Used Google Maps API to create draggable markers
- Click event on the markers reports lat/long values in the text boxes

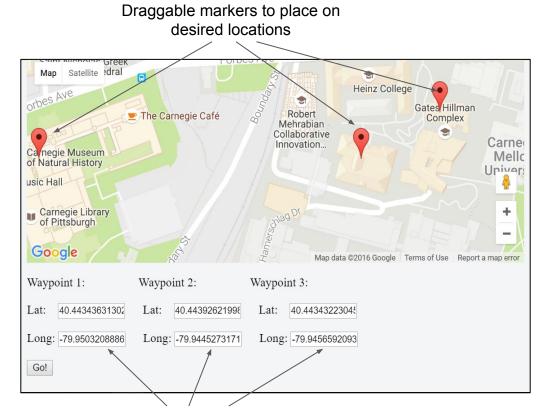

Latitude/longitude values of the markers

### Intermediate waypoint generation

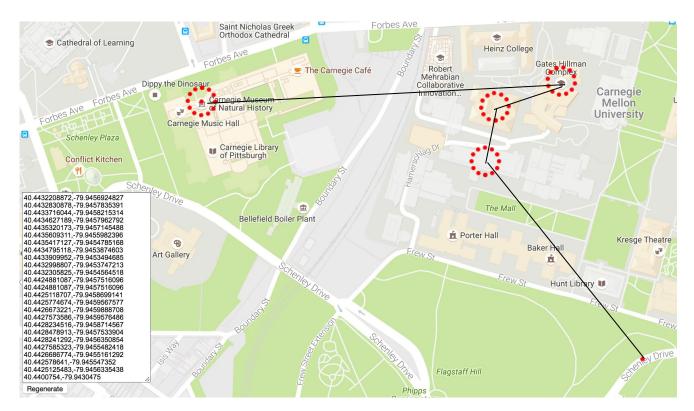

### **Waypoints**

CMU Natural History
Gates Hillman Complex
NSH
Wean Hall
Schenley park

### Questions